#### Today:

- Adaptive quadrature, recursive functions
- Load balancing with OpenMP
- nested forking

### Friday:

• MPI

#### Read: Class notes and references

<span id="page-0-0"></span>\$CLASSHG/codes/adaptive\_quadrature

# Adaptive quadrature

#### Problem: Approximate  $\int_0^4$ −1  $e^{-\beta^2 x^2} + \sin(x) dx = \left[\frac{\sqrt{\pi}}{2\beta}\right]$  $\frac{\sqrt{\pi}}{2\beta}$ erf $(\beta x)-\cos(x)\bigg]^{4}$ −1

where erf is the error function.

 $\beta = 10$ :

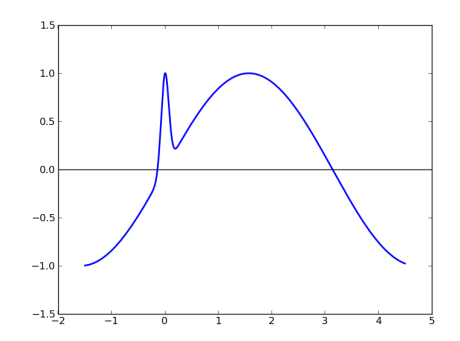

The basic ideas will be described on the board...

See codes in \$CLASSHG/codes/adaptive\_quadrature

- ../serial: Serial code with recursive subroutine
- ../openmp1: OpenMP splitting into two pieces
- ../openmp2: OpenMP with nested forks

# Adaptive quadrature — recursion

#### Selected lines from

```
! $CLASSHG/codes/adaptive_quadrature/serial/adapquad_mod.f90
```

```
recursive subroutine adapquad(f,a,b,tol,intest,errest,level,fa,fb)
! Note that level, fa, fb are optional arguments
trapezoid = 0.5d0*(b-a)*(f-a + f b)simpson = (b-a)*(f a + 4.d0*fmid + f b) / 6.d0errest = trapezoid - simpson
if ((abs(errest) > tol) .and. (thislevel < maxlevel)) then
   tol2 = tol /2.d0
    nextlevel = thislevel + 1
   call adapquad(f,a,xmid,tol2,intest1,errest1,nextlevel,f_a,fmid)
   call adapquad(f,xmid,b,tol2,intest2,errest2,nextlevel,fmid,f b)
    intest = intest1 + intest2errest = errest1 + errest2else
    intest = trapezoid
endif
! ===============
! in main program:
   call adapquad(g, a, b, tol, int_approx, errest)
```
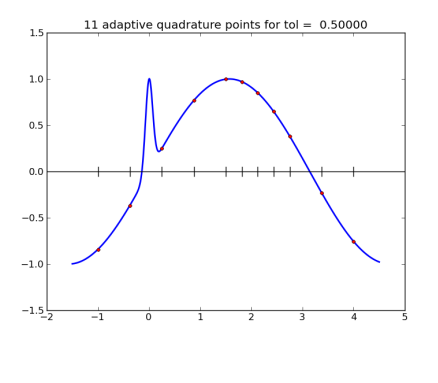

Subintervals used for each Trapezoid rule

```
approx = 0.1137155690293E+01
true = 0.1371191311822E+01error = -0.234E+00errest = -0.578E-01g was evaluated 11 times
```
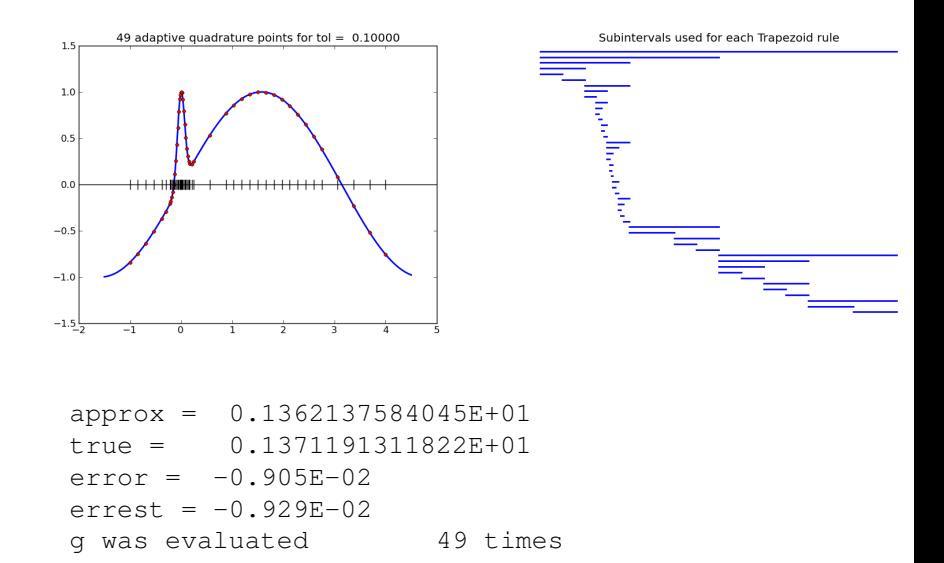

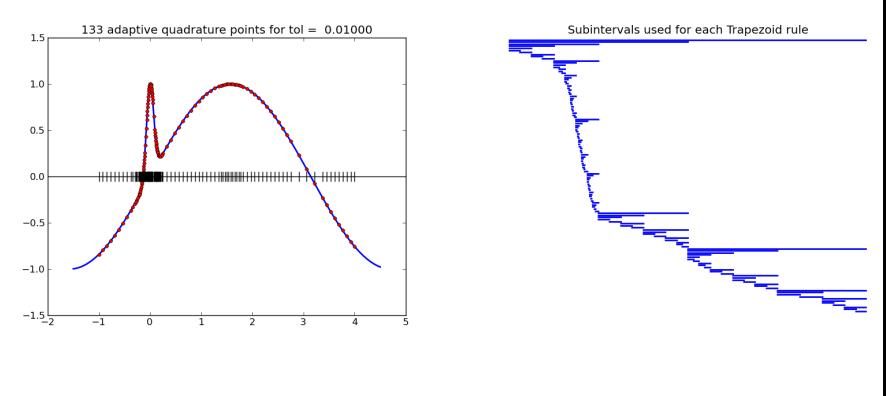

$$
approx = 0.1369497995450E+01
$$
\n
$$
true = 0.1371191311822E+01
$$
\n
$$
error = -0.169E-02
$$
\n
$$
errest = -0.171E-02
$$
\ng was evaluated 133 times

# Adaptive quadrature — OpenMP

First attempt: split up original interval into 2 pieces in main program...

! \$CLASSHG/codes/adaptive\_quadrature/openmp1/testquad.f90

```
xmid = 0.5d0*(a+b)tol2 = tol / 2.d0!$omp parallel sections
!$omp section
    call adapquad(g, a, xmid, tol2, intest1, errest1)
!$omp section
    call adapquad(g,xmid,b,tol2,intest2,errest2)
!$omp end parallel sections
int approx = intest1 + intest2
errest = errest1 + errest2
```
May exhibit poor load balancing if much more work has to be done in one half than the other.

#### Two threads, with OpenMP applied at top level only.

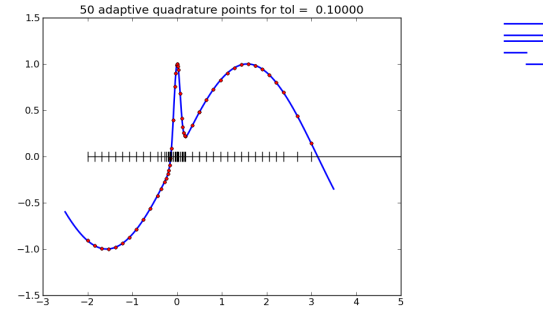

Subintervals used for each Tranezoid rule

Thread 0 works only on left half, Blue: Thread 0 Thread 1 works only on right half Red: Thread 1

#### Two threads, with OpenMP applied at top level only.

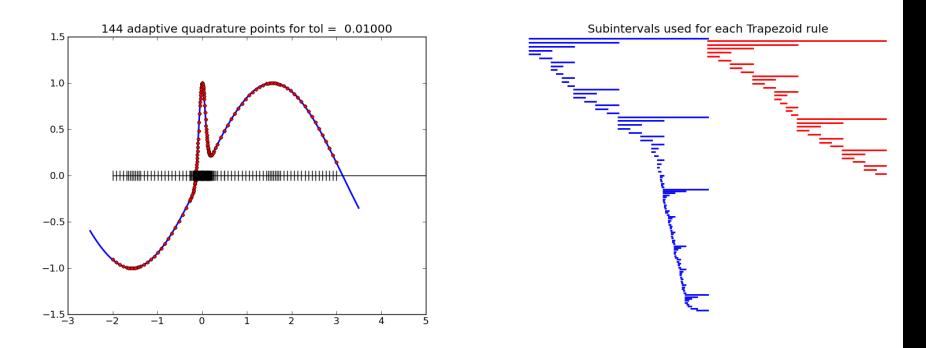

#### Note that Thread 1 is Blue: Thread 0 done before Thread 0 Red: Thread 1

Poor load balancing if function is much smoother on one half of interval than the other!

# Adaptive quadrature — OpenMP

#### Better approach: Allow nested calls to OpenMP.

! \$CLASSHG/codes/adaptive\_quadrature/openmp2/testquad.f90

```
! Allow nested OpenMP threading:
!$ call omp set nested(.true.)
call adapquad(g, a, b, tol, int_approx, errest)
! ==========
! $CLASSHG/codes/adaptive_quadrature/openmp2/adapquad_mod.f90
```

```
if ((abs(errest) > tol) .and. (thislevel < maxlevel)) then
    ! recursively apply this subroutine to each half, with
    ! tolerance tol/2 for each, and nextlevel = thislevel+1:
    tol2 = tol / 2.d0
    nextlevel = thislevel + 1
    !$omp parallel sections
    !$omp section
        call adapquad(f,a,xmid,tol2,intest1,errest1,nextlevel,f_a,fmid
    !$omp section
        call adapquad(f,xmid,b,tol2,intest2,errest2,nextlevel,fmid,f_b
    !$omp end parallel sections
```
#### Two threads, with nested OpenMP calls

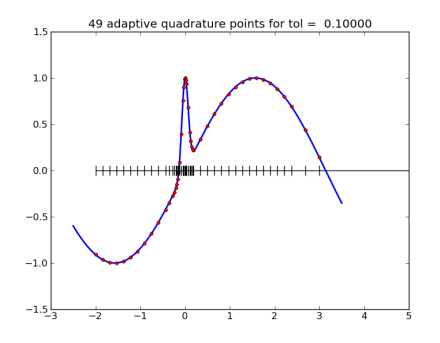

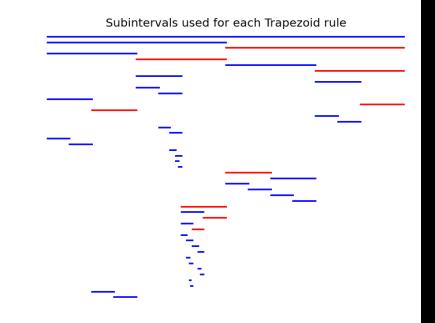

Next available thread takes Blue: Thread 0 each interval to be handled. **Red:** Thread 1

#### Running same thing a second time gives different pattern:

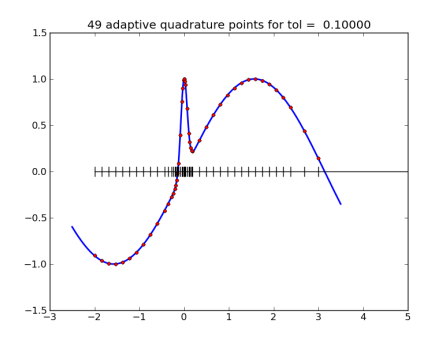

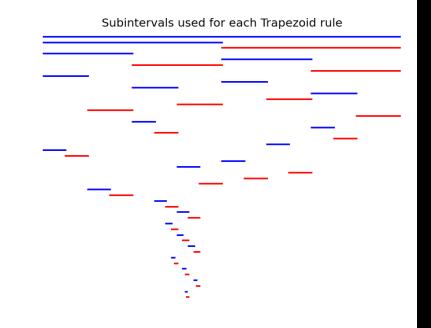

Next available thread takes Blue: Thread 0 each interval to be handled. **Red:** Thread 1

#### Two threads, with nested OpenMP calls

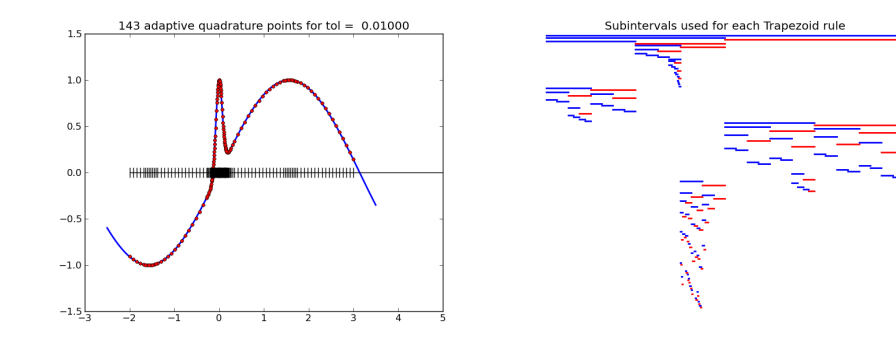

Next available thread takes Blue: Thread 0 each interval to be handled. **Red:** Thread 1

<span id="page-13-0"></span>